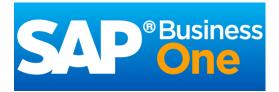

# Business Mobile app for Android

Version 1.2.x, Q2 2016

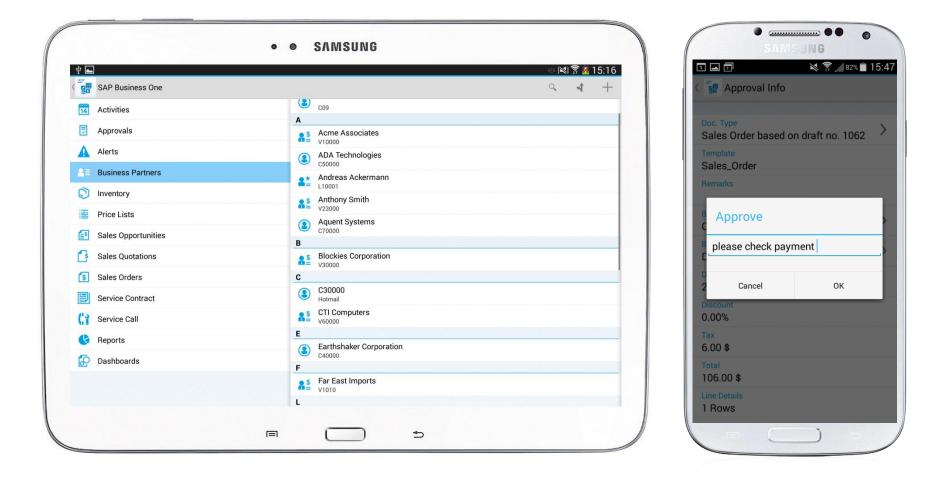

### Introduction

This app allows you to access SAP Business One, SAP's enterprise resource planning application for small businesses, anywhere and anytime.

Managers, executives, sales reps, and service techs stay informed about their business, view reports, manage contacts, and handle sales and service activities.

#### **Complete:**

- Access, create, and change all relevant information you need to do your job
- Ensure critical information is always at the fingertips of those who need it most

#### Intuitive:

- Navigate with ease, see data graphically represented
- Extensive personalization options

#### Interactive:

- Access data in real time
- Respond directly and trigger processes
- All changes automatically update your SAP Business One backend

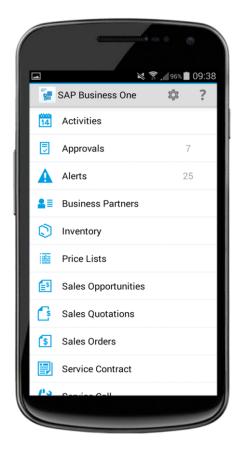

## **Key features - Alerts and approvals**

#### Automated alerts and approvals

- Get alerts on specific events, such as deviations from approved discounts, prices, or credit limits
- View and complete approval requests with a few clicks:
  - Drill into relevant data and specific document before making your decision
  - Ask for additional information or provide comments in the approval process

|      | SAP Business One                             |                  |                                                     |        |
|------|----------------------------------------------|------------------|-----------------------------------------------------|--------|
| Last | Month                                        |                  |                                                     |        |
|      | Request for Sales Order<br>From: jieli04     | 2014-05-04 14:30 | Doc. Type<br>Sales Quotation based on draft no. 363 | >      |
| P    | Request for Sales Quotation<br>From: jieli04 | 2014-05-04 14:14 | Template<br>jieli04                                 |        |
|      | Request for Sales Quotation<br>From: jieli04 |                  | Remarks 1111                                        |        |
| R    | Request for Sales Order<br>From: jieli04     | 2014-05-04 14:12 | BP Code<br>C30000                                   | >      |
|      | Request for Sales Order                      | 2014-06-04 14:12 | BP Name<br>Microchips                               | >      |
|      |                                              |                  | Date<br>2014-06-04                                  |        |
|      |                                              |                  | Discount<br>6.00%                                   |        |
|      |                                              |                  | Tax 58.16 \$                                        |        |
|      |                                              |                  | Total<br>763.16 \$                                  |        |
|      |                                              |                  |                                                     |        |
|      |                                              |                  |                                                     |        |
|      |                                              |                  |                                                     |        |
|      |                                              |                  | ✓ Approve ×                                         | Reject |

## **Key features – Activities**

#### Organize your activities better

Work with your SAP Business One calendar, see your activities in a calendar view and synchronize the activities into the calendar of your mobile device:

- Add, view, edit, and close activities which are linked to business partners
- Link activities to specific sales documents or service calls and create follow up activities
- Download/upload attachments to activities

| Activity +                                             | Add Activity      | Add Activity                        | ✓ Gan Activities      |
|--------------------------------------------------------|-------------------|-------------------------------------|-----------------------|
| <ul> <li>October 2014</li> </ul>                       | - No Link -       | Activity                            | Sync to Calendar      |
| call to discuss Q3 results Phone Call 2014-10-15 10:58 | Sales Opportunity | Phone Call                          | Current Month         |
| team call                                              | Sales Order       | Business Partner Aquent Systems     | > User-Defined Fields |
| e Call 2014-10-21 16:00                                |                   | Contact                             | > Sync to Cale        |
| eeting sales<br>eting 2014-10-22 10:30                 | Sales Quotation   | Troy Brown                          | Current Month         |
| order status                                           | Service Call      | General                             | >                     |
| 2014-10-24 08:00                                       |                   | Subject<br>- No Subject -           | > Within 3 Month      |
| 2014-10-28 11:45                                       |                   | Link To                             | Within 6 Month        |
| cuss order #08671                                      |                   | Sales Quotation #251                | > Within 12 Mont      |
| eting 2014-10-29 09:00                                 |                   | Remarks<br>discuss linked quotation | >                     |
| scuss linked quotation<br>one Call 2014-10-30 10:00    |                   | Content                             | Cancel                |
| as planning                                            |                   | high volume                         | >                     |
| r 2014-10-30 17:00                                     |                   | Handled By<br>Tom Mobile            | >                     |
| iscuss Q4 volume<br>ask 2014-10-31 10:00               |                   | Start Time<br>2014-10-30 10:00      | >                     |

OK

90% 🖬 10:0

## Key features – Sales documents

#### Simplify your sales activities

- Create, edit, or view Sales Opportunities, Sales Quotations, and Sales Orders
- Search, filter, and manage activities for Sales Documents; display Delivery Documents
- Submit Sales Quotations or Sales Orders for approval
- View Sales Documents in print layout
- Manage related activities directly
- Download/upload attachments to sales documents

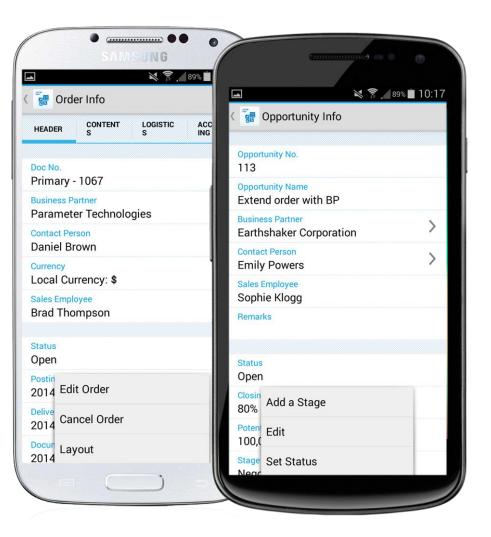

## Key features – Service contracts and service calls

#### Service contracts

- View details of and search for service contracts
- Enter the item's serial number or keywords to search for and view customer equipment cards

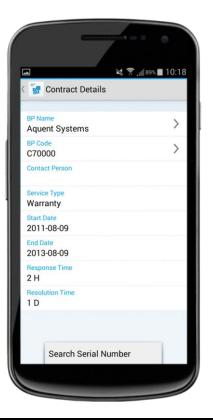

#### **Process service calls**

- Handle service activities, from picking up to closing a service call, and track solution details
- Look up related service calls from service contracts or customer equipment cards
- Download/upload attachments to service calls

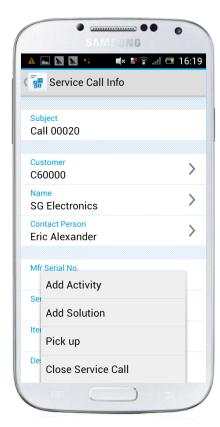

## Key features – Reports and dashboards

#### Visualize real-time information about your business, and share it by e-mail

#### **Reports\***

- Present key business information via predefined SAP Crystal reports
- Add customized reports

#### **Interactive Dashboards**

- Use predefined dashboards for Cash Flow, Sales Analysis, and Purchase Quotations
- See all your key business data
- Maximize each single chart

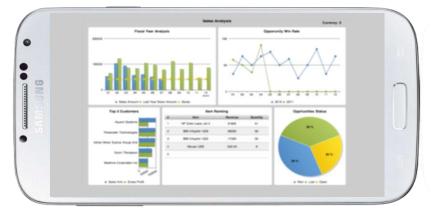

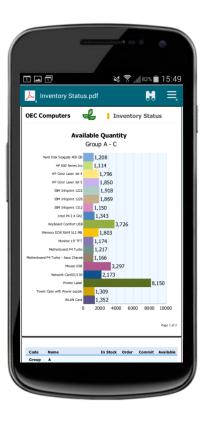

\* 3rd party PDF reader app is required

## Key features – Using SAP's in-memory technology

#### Powerful scenarios with SAP Business One and SAP HANA \*

- Enterprise Search integration
- Pervasive analytics for BPs and inventory, user defined pervasive dashboards
- Cash flow forecast dashboard
- SAP Crystal Reports based on SAP HANA

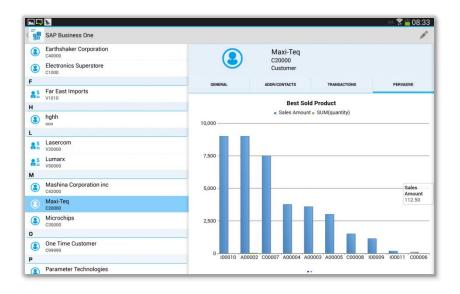

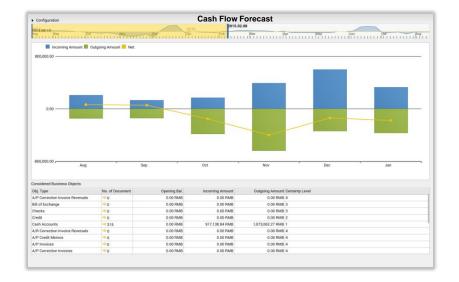

\* Only available for SAP Business One, version for SAP HANA; selected scenarios also supported by SAP Business One analytics powered by SAP HANA. For details, supported devices, and required products / versions see the <u>User Guide</u>.

8

## Key features – Business partners

#### Manage business partner information

- Create new customers, vendors, or leads
- View Business Partner details, including related sales documents (sales quotations, sales orders, sales opportunities), special prices, and account information
- Modify contact details, log new activities, initiate a phone call, email, or text messages directly
- Locate your contact on a map and plan a route
- Download/upload attachments to business partners
- Copy contacts from business partners to device address book and vice versa
- Business Partner Data Ownership (supported by SAP Business One 9.2, for documents and business partners)

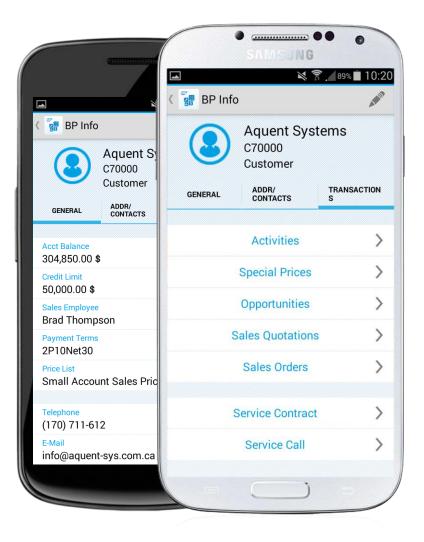

## **Key features – Inventory**

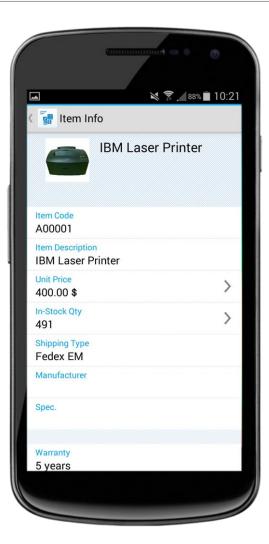

#### Monitor inventory and product data to drive sales

- Check inventory levels
- Get detailed information for all items in stock
- Preview item pictures and check pricing information such as purchase and sales price
- Find detailed inventory information by warehouse

## Installation and free trial / demo for everyone

#### Simply test-drive the app immediately

Even if you're not an SAP Business One customer today, try the app and see how it will change the way you do business. SAP provides a hosted SAP Business One environment, powered by SAP HANA, that you can connect to instantly.

- Install the free app on your device from <u>Google Play</u>
- Use the demo option for logon

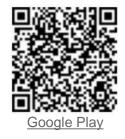

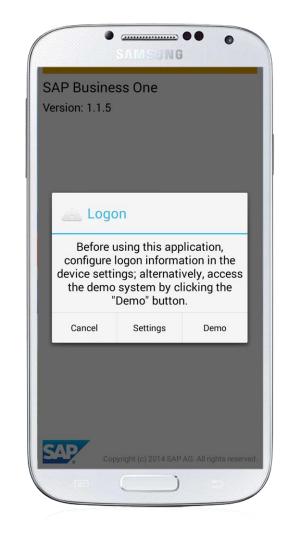

## Get connected to your business information

#### **Required backend:**

To use this app with your own business data, you must run SAP Business One version 8.82 PL12, 9.x, or version for SAP HANA

#### Licensing:

The professional, limited (limited Financial / Logistics / CRM), or starter package license for SAP Business One covers the use of the mobile app

#### **Supported devices:**

Android OS 4.0 or higher. Our universal app is optimized for Android phones and tablets

#### Supported languages:

All SAP Business One languages supported by Android

#### Security:

- SSL/VPN, valid SSL certificate enforced, online server access, no offline
- Binding of up to two Device IDs to one user
- Basic access authentication at logon, license-based function-level authorization, and user-based data-level authorization (data ownership)
- No data storage or caching of business data on the device

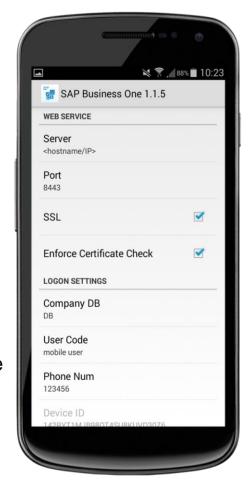

## **Technology background - SAP Business One Mobility**

#### Mobile capabilities based on the integration framework of SAP Business One

- Connecting mobile apps with SAP Business One, available as of version 8.8 PL12
- Access to information, transactional processes, and analytics in real-time
- Basis for Software Solution Partners to co-innovate and distribute applications specific to additional platforms, industries, business processes, or specific technical approaches

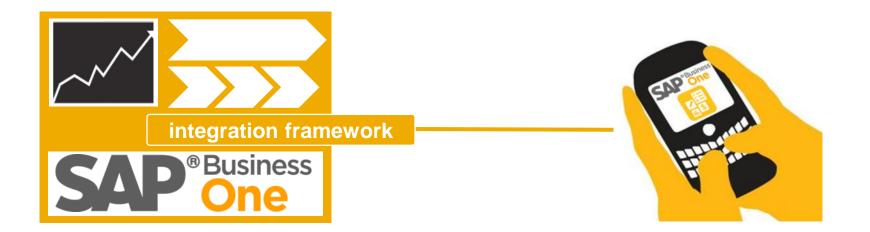

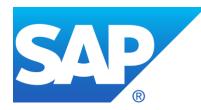

## **More Information**

- Public Website
- SAP Community Network
- YouTube
- SAP Business One Cloud test drive
- SAP PartnerEdge Portal (partner only)
- SAP Store for Mobile Apps Business apps from SAP and partners
- SAP Business One mobile app for Android User Guide
- Troubleshooting, compatibility information, and details on releases - SAP Note 1924930

http://www.sap.com/businessone

http://scn.sap.com/community/business-oneintegration-technology

http://youtube.com/sapbusinessone

www.sap.com/trybusinessone

https://partneredge.sap.com/content/partnerexp/en/pro ducts/business-one/about.html

https://store.sap.com/sap/cpa/ui/resources/store/html/ Solutions.html?catID=APP\_ONE

http://service.sap.com/~sapidp/0110003587000010872 02013E/B1\_MobileApp\_Guide\_Android.pdf

http://service.sap.com/sap/support/notes/1924930